# MPGI module Administration et Sécurité des Réseaux

Durée : 2 heures. Tous documents autorisés.

Une partie des points tient compte de la clarté et de la présentation des réponses. Le barème est purement **indicatif.** 

Chaque partie devra être rédigée sur une copie indépendante. Il vous est donc demandé de rendre 3 copies séparées.

# 1 Partie mail (Jean-Luc Richier) – environ 4 points

Note : Pour chaque question justifier vos réponses, mais ne rentrez pas dans le détail des protocoles ou paquets échangés; précisez si plusieurs réponses sont possibles.

- $-$  Sur toutes les machines, l'installation de messagerie a été faite de la manière suivante : connectivité par IP, utilisation du transport SMTP, utilisation des enregistrements DNS de type MX seulement.
- Les seuls enregistrements DNS utiles sont :

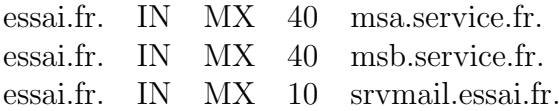

On suppose qu'il n'y a pas d'autre enregistrement DNS MX qui puisse servir dans ce problème, et que, **sauf indication contraire**, il n'y a aucun problème de disponibilité, d'accessibilité ni de délai dans le réseau et les machines.

#### Question 1.1 :

La machine *mailserv.test.fr* a un message à envoyer à l'adresse destination Luc.Dupont@essai.fr ; que se passe-t-il ?

#### Question 1.2 :

La machine *mailserv.test.fr* a un message à envoyer à l'adresse destination Luc.Dupont@admin.essai.fr ; que se passe-t-il ?

#### Question 1.3 :

On suppose maintenant que la machine srvmail.essai.fr est en panne. La machine *mailserv.test.fr* a un message à envoyer à l'adresse destination Luc.Dupont@essai.fr ; que se passe-t-il ?

#### Question 1.4 :

Que se passe-t-il ensuite si

- la machine srvmail.essai.fr est de retour en ligne ?
- la machine *srvmail.essai.fr* n'est pas réparée ni remplacée ?

MPGI module Administration et Sécurité des Réseaux

# 2 Partie Mobiles (Aurélien Francillon) – environ 8 points

# 2.1 Modulation et MAC

# Question 2.1 :

Qu'appelle-t-on étalement de spectre et en quoi cela est-il bénéfique aux transmissions sans fil ? Pourquoi ne pas utiliser cette technologie pour les transmissions filaires type Ethernet ?

# Question 2.2 :

Donnez et discutez un exemple concret d'utilisation de l'approche DSSS.

# Question 2.3 :

Expliquez comment cela peut être utilisé pour sécuriser les communication. Est-ce utilisé dans les protocoles IEEE 802.11x ou 802.15.4 ?

# Question 2.4 :

Que signifie "faire un usage efficace des bandes de fréquences disponibles" dans le cas d'un réseau cellulaire ? Comment cela se traduit-il ? Détaillez...

# Question 2.5 :

 $Qu'est-ce que le probleme du terminal exposé? Expliquez le probleme au$ moyen d'un chrono-gramme (schéma montrant les messages échangés au cours du temps), en détaillant chaque étape. Comment est résolu ce problème ?

# 2.2 Réseaux personnels et internet des objets (Personal Area Networks)

#### Question 2.6 :

Selon vous pourquoi l'IETF a lancé la création des standards 6LowPan, qui propose d'utiliser IPv6 sur les réseaux faible consommation, plutôt que d'utiliser la pile protocolaire de Zigbee qui a été spécifiquement créée pour ces réseaux ? (On rappelle que 6lowpan comme Zigbee utilisent IEEE 802.15.4 comme couches PHY et MAC).

# Question 2.7 :

Quelles sont les différentes contraintes auxquelles vous pouvez penser qui rendent l'utilisation de IPv6 sur ces réseaux difficile ?

# 3 Partie Performances (Florence Perronnin) – environ 8 points

# Exercice Métriques

On considère le processus d'arrivée de clients suivant :

- $-25$  clients successifs arrivent à intervalles de 40ms (millisecondes)
- une pause de 300ms a lieu
- la rafale suivante de 25 clients arrive, puis une autre pause, et ainsi de suite.

# Question  $3.1:$  Débit

Calculer le *débit moyen* du processus et son *débit crête*, exprimés en clients par seconde.

Le processus en question est constitué d'images pour une application vidéo distribuée. On suppose que le premier des 25 clients de chaque rafale est un paquet de 10 000 octets, et que les 24 suivants sont des paquets de 250 octets. On suppose en outre que le processeur qui exécute l'application a besoin en moyenne de 50  $\mu$ s (microsecondes) pour décoder et afficher un octet.

# Question 3.2 : Demande

Quel est le taux d'arrivée moyen de l'information, mesuré en octets par seconde ? Le processeur est-il assez puissant pour traiter toute l'information ? Quel est son taux d'utilisation ?

# Question 3.3 : Temps de service

Pour chaque type d'image (première de rafale ou suivante), calculer le temps de service d'une image. Calculer combien d'images seront mises en attente avant d'être traitées.

# Exercice Dimensionnement

On considère un réseau d'entreprise à deux sites représenté en figure 1. Ce réseau est composé de deux LANs, l'un constituant le réseau de production (LAN 1) et l'autre hébergeant la base de données de l'entreprise (LAN 2). Ces deux sous-réseaux sont connectés par un lien à 1,5 Megabits/seconde. On suppose que :

- $-$  Les requêtes provenant du réseau de production pour la base de données arrivent au routeur d'interconnexion selon un processus de Poisson d'intensité égale à 15 requêtes par seconde.
- Les documents hébergés par la base de données ont une taille aléatoire de **distri**bution exponentielle, de moyenne 100 kbits.
- $-$  Les délais de propagation et de traitement sont négligés, de sorte que les temps de transferts de ces documents entre les deux sites sont proportionnels à la taille des documents demandés.

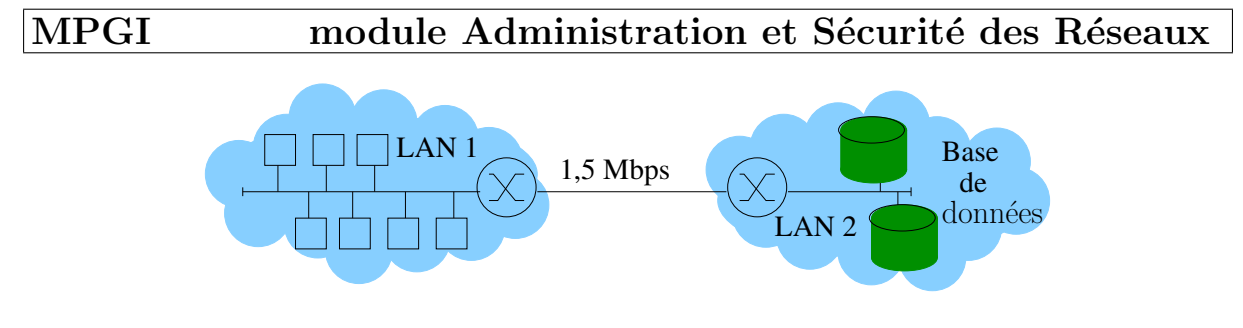

FIG.  $1 -$ Réseau d'entreprise à dimensionner

# Question 3.4 : Modélisation

En supposant les buffers de taille infinie, montrer que le processus d'arrivée des clients au routeur d'interconnexion du LAN 2 vers le LAN 1 peut être modélisé par une file  $M/M/1$ . Calculer ses taux d'arrivée et de service.

# Question 3.5 : Diagnostic

Le système est-il stable ? Donner son temps de réponse.

On suppose désormais que l'on augmente le débit du lien d'interconnexion à 3 Megabits/seconde. On veut alors dimensionner le buffer du routeur (mise en attente des requêtes) afin de garantir une probabilité de perte inférieure à  $10^{-3}$ .

#### Question 3.6 : Modélisation, bis

Montrer que l'on peut modéliser le système par une file  $M/M/1/K$  et calculer son intensité  $\rho$ . Ce système est-il stable ?

#### Question 3.7 : Dimensionnement

Calculer la valeur  $K$  du buffer telle que la probabilité de perte d'une requête soit inférieure à  $10^{-3}$ .

# Exercice Mesures expérimentales

On souhaite comparer les temps de réponse de deux programmes appelés Tintin et *Milou*. On les exécute sur des machines identiques un certain nombre de fois, sur le même jeu de données, et l'on cherche à déterminer quel est le meilleur programme. Les résultats sont fournis en page 5.

# Question 3.8 : Evaluation ´

Quelles critiques peut-on formuler sur cette méthode d'évaluation de performances ? Sur les statistiques observées ?

#### Question 3.9 : Tintin

Quel est le temps moyen de réponse de Tintin?

# MPGI module Administration et Sécurité des Réseaux

#### Question 3.10 : Confiance

Calculer l'écart-type empirique  $\hat{\sigma}$  de Tintin et en déduire l'intervalle de confiance à  $95\%$  sur le temps moyen de réponse de Tintin. (On utilisera pour cela le tableau 3 fourni en annexe.)

On donne l'intervalle de confiance à  $95\%$  sur le temps moyen de réponse observé pour  $Milou$  : [0.61; 0.71].

#### Question 3.11 : Conclusion

Que peut-on en conclure ? En particulier, un programme est-il significativement meilleur que l'autre ?

# Annexes

# Temps de réponse

Voici en tables 1 et 2 les temps de réponse respectifs des programmes Tintin et Milou mesurés en millisecondes.

| $\vert 0.61 \vert 0.74 \vert 0.73 \vert 0.76 \vert 0.81 \vert 0.81 \vert 0.85 \vert 0.76 \vert 0.66 \vert 0.75 \vert$ |  |  |  |  |  |
|----------------------------------------------------------------------------------------------------|--|--|--|--|--|
| 0.78   0.79   0.74   0.76   0.80   0.72   0.83   0.69   0.72   0.78                                                   |  |  |  |  |  |
|                                                                                                    |  |  |  |  |  |

TAB.  $1$  – Mesures de temps de réponse pour *Tintin* en millisecondes

| $\vert 0.61 \vert 0.74 \vert 0.38 \vert 0.48 \vert 0.81 \vert 0.81 \vert 0.85 \vert 0.76 \vert 0.47 \vert 0.75 \vert$ |  |  |  |  |  |
|----------------------------------------------------------------------------------------------------|--|--|--|--|--|
| 0.78   0.79   0.74   0.76   0.43   0.72   0.46   0.69   0.72   0.78                                                   |  |  |  |  |  |
|                                                                                                    |  |  |  |  |  |

TAB. 2 – Mesures de temps de réponse pour Milou en millisecondes

# Table de la loi Normale

La table de la *fonction de répartition* de la loi de Gauss centrée réduite  $\mathcal{N}(0, 1)$  :  $F(z) = \mathbb{P}[X \leq z] = \int_{-\infty}^{z} \frac{1}{\sqrt{2}}$  $rac{1}{2\pi}$  exp  $\left(-\frac{x^2}{2}\right)$  $\left(\frac{x^2}{2}\right)dx$  est fournie au tableau 3.

| Z         | 0.00         | 0.01   | 0.02   | 0.03   | $0.04\,$ | $0.05\,$ | 0.06   | 0.07   | 0.08   | 0.09   |
|-----------|--------------|--------|--------|--------|----------|----------|--------|--------|--------|--------|
| 0.0       | 0.5000       | 0.5040 | 0.5080 | 0.5120 | 0.5160   | 0.5199   | 0.5239 | 0.5279 | 0.5319 | 0.5359 |
| 0.1       | 0.5398       | 0.5438 | 0.5478 | 0.5517 | 0.5557   | 0.5596   | 0.5636 | 0.5675 | 0.5714 | 0.5753 |
| 0.2       | 0.5793       | 0.5832 | 0.5871 | 0.5910 | 0.5948   | 0.5987   | 0.6026 | 0.6064 | 0.6103 | 0.6141 |
| $\rm 0.3$ | 0.6179       | 0.6217 | 0.6255 | 0.6293 | 0.6331   | 0.6368   | 0.6406 | 0.6443 | 0.6480 | 0.6517 |
| 0.4       | 0.6554       | 0.6591 | 0.6628 | 0.6664 | 0.6700   | 0.6736   | 0.6772 | 0.6808 | 0.6844 | 0.6879 |
| 0.5       | $\,0.6915\,$ | 0.6950 | 0.6985 | 0.7019 | 0.7054   | 0.7088   | 0.7123 | 0.7157 | 0.7190 | 0.7224 |
| 0.6       | 0.7257       | 0.7291 | 0.7324 | 0.7357 | 0.7389   | 0.7422   | 0.7454 | 0.7486 | 0.7517 | 0.7549 |
| 0.7       | 0.7580       | 0.7611 | 0.7642 | 0.7673 | 0.7704   | 0.7734   | 0.7764 | 0.7794 | 0.7823 | 0.7852 |
| 0.8       | 0.7881       | 0.7910 | 0.7939 | 0.7967 | 0.7995   | 0.8023   | 0.8051 | 0.8078 | 0.8106 | 0.8133 |
| 0.9       | 0.8159       | 0.8186 | 0.8212 | 0.8238 | 0.8264   | 0.8289   | 0.8315 | 0.8340 | 0.8365 | 0.8389 |
| 1.0       | 0.8413       | 0.8438 | 0.8461 | 0.8485 | 0.8508   | 0.8531   | 0.8554 | 0.8577 | 0.8599 | 0.8621 |
| 1.1       | 0.8643       | 0.8665 | 0.8686 | 0.8708 | 0.8729   | 0.8749   | 0.8770 | 0.8790 | 0.8810 | 0.8830 |
| 1.2       | 0.8849       | 0.8869 | 0.8888 | 0.8907 | 0.8925   | 0.8944   | 0.8962 | 0.8980 | 0.8997 | 0.9015 |
| 1.3       | 0.9032       | 0.9049 | 0.9066 | 0.9082 | 0.9099   | 0.9115   | 0.9131 | 0.9147 | 0.9162 | 0.9177 |
| 1.4       | 0.9192       | 0.9207 | 0.9222 | 0.9236 | 0.9251   | 0.9265   | 0.9279 | 0.9292 | 0.9306 | 0.9319 |
| 1.5       | 0.9332       | 0.9345 | 0.9357 | 0.9370 | 0.9382   | 0.9394   | 0.9406 | 0.9418 | 0.9429 | 0.9441 |
| 1.6       | 0.9452       | 0.9463 | 0.9474 | 0.9484 | 0.9495   | 0.9505   | 0.9515 | 0.9525 | 0.9535 | 0.9545 |
| 1.7       | 0.9554       | 0.9564 | 0.9573 | 0.9582 | 0.9591   | 0.9599   | 0.9608 | 0.9616 | 0.9625 | 0.9633 |
| 1.8       | 0.9641       | 0.9649 | 0.9656 | 0.9664 | 0.9671   | 0.9678   | 0.9686 | 0.9693 | 0.9699 | 0.9706 |
| 1.9       | 0.9713       | 0.9719 | 0.9726 | 0.9732 | 0.9738   | 0.9744   | 0.9750 | 0.9756 | 0.9761 | 0.9767 |
| 2.0       | 0.9772       | 0.9778 | 0.9783 | 0.9788 | 0.9793   | 0.9798   | 0.9803 | 0.9808 | 0.9812 | 0.9817 |
| 2.1       | 0.9821       | 0.9826 | 0.9830 | 0.9834 | 0.9838   | 0.9842   | 0.9846 | 0.9850 | 0.9854 | 0.9857 |
| $2.2\,$   | 0.9861       | 0.9864 | 0.9868 | 0.9871 | 0.9875   | 0.9878   | 0.9881 | 0.9884 | 0.9887 | 0.9890 |
| 2.3       | 0.9893       | 0.9896 | 0.9898 | 0.9901 | 0.9904   | 0.9906   | 0.9909 | 0.9911 | 0.9913 | 0.9916 |
| 2.4       | 0.9918       | 0.9920 | 0.9922 | 0.9925 | 0.9927   | 0.9929   | 0.9931 | 0.9932 | 0.9934 | 0.9936 |
| 2.5       | 0.9938       | 0.9940 | 0.9941 | 0.9943 | 0.9945   | 0.9946   | 0.9948 | 0.9949 | 0.9951 | 0.9952 |
| 2.6       | 0.9953       | 0.9955 | 0.9956 | 0.9957 | 0.9959   | 0.9960   | 0.9961 | 0.9962 | 0.9963 | 0.9964 |
| 2.7       | $\,0.9965\,$ | 0.9966 | 0.9967 | 0.9968 | 0.9969   | 0.9970   | 0.9971 | 0.9972 | 0.9973 | 0.9974 |
| 2.8       | 0.9974       | 0.9975 | 0.9976 | 0.9977 | 0.9977   | 0.9978   | 0.9979 | 0.9979 | 0.9980 | 0.9981 |
| $2.9\,$   | 0.9981       | 0.9982 | 0.9982 | 0.9983 | 0.9984   | 0.9984   | 0.9985 | 0.9985 | 0.9986 | 0.9986 |
| 3.0       | 0.9987       | 0.9987 | 0.9987 | 0.9988 | 0.9988   | 0.9989   | 0.9989 | 0.9989 | 0.9990 | 0.9990 |

TAB. 3 – Table de la fonction de répartition de la loi de Gauss  $\mathcal{N} (0, 1)$